### **PRESENTACIÓN DE PROPUESTAS. CURSOS DE LA DIRECCIÓN DE CULTURA.**

## **1 -** *DE LA PROPUESTA*

### **1 .1 – TÍTULO DEL CURSO**

**ILLUSTRATOR**

**1.2 – DOCENTE TITULAR**

**DIEGO VEGA TABACHNIK**

#### **2** *–* **ABSTRAC ( describa la propuesta en 10 líneas)**

El avance de las nuevas tecnologías cambió radicalmente el método de realización de piezas destinadas a la comunicación visual. Varias aplicaciones facilitan sobremanera el trabajo de los profesionales y traen consigo un avance importante en las técnicas que hasta ese momento se venían empleando. Una de las aplicaciones más eficaces en este sector es, Adobe Illustrator CS3, un programa que, además de permitir realizar ilustraciones, posibilita el trabajo con archivos vectoriales, la creación de documentos en formato pdf para su uso en otras aplicaciones y agiliza el proceso de maquetación de páginas web.

#### **2.1 – DESARROLLO Y FUNDAMENTACIÓN**

Este curso se propone dotar a los alumnos/as de los conocimientos necesarios para poder desarrollar los diferentes trabajos prácticos, utilizando satisfactoriamente todas sus herramientas.

#### **2.2 – PROGRAMA**

# **TEMARIO Unidad 1:**  -Introducción y entorno -Trabajar con documentos -Las reglas -Las guías -Cuadrícula -Ajustar la visualización -Desplazar el área de visualización -Mapa de bits y gráficos vectoriales -Dibujos y trazados -Formas geométricas simples -Selección de objetos

-Transformación de objetos -Escalar -Rotar -Reflejar --Edición de trazados (ajustes, cortar objetos) -Colores -Transformar objetos -Organización de objeto **Módulo 2:** -Opciones avanzadas de dibujo -Importar texto -Área de texto -Columnas -Ortografía -Color -Convertir texto y trazado -Capas - Visibilidad -Bloqueo -Nuevas capas -Duplicar y eliminar capas -Selección -Apilar capas -Degradado -La herramienta degradado -La paleta degradado -Ajuste de degradado -Imágenes (importar, enlazar, calco, filtros) -Efectos especiales -Trabajo avanzado de colores -Mallas y símbolos -Diseñar maquetas para Sitios Web

# **2.3–MODALIDAD DE DICTADO**

**virtual**

#### **2.4– DURACIÓN**

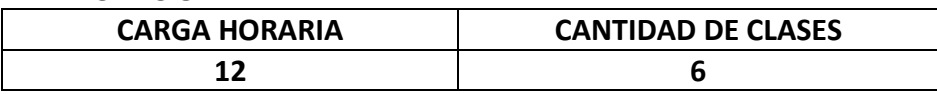

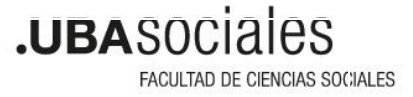